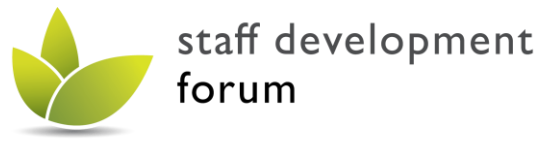

# **Developing Excellent Practice**

## **How to get to the AHE Connect space for SDF:**

Please note, if you do not already have an account on AHE Connect you will need to create one. Please use this link - <https://connect.advance-he.ac.uk/signup> - which is a direct sign-up link for anyone who does not have an account.

## 1. Click 'AdvanceHE Connect' from the top bar, as shown

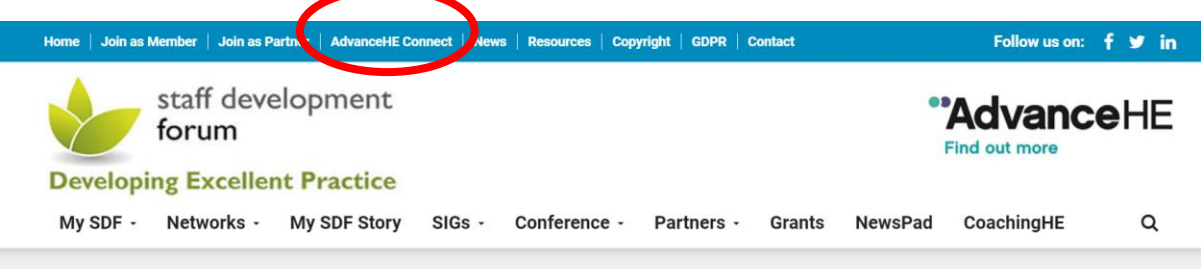

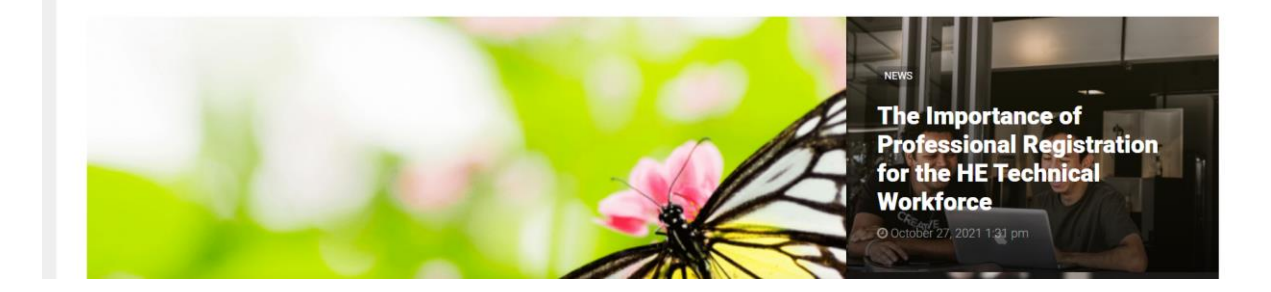

#### 2. Scroll down the page

# **Developing Excellent Practice** My SDF - Networks - My SDF Story SIGs - Conference - Partners - Grants **NewsPad** CoachingHE  $\alpha$ **ADVANCEHE CONNECT**

Advance HE Connect is an online network exclusively for the HE sector that has facilitated sector-wide engagement during the COVID-19 pandemic, with individual log-ins increasing by 80% since lockdown. Members have been connecting with more than 20,000 users from 100 countries around the globe. This community platform is open to all those who work in Higher Education and provides a space where the sector can share, connect and collaborate in one place.

The Staff Development Forum has a space on AdvanceHE Connect showcasing resources produced during the SDF Festival and other activities all year round.

You will need an account on Advance HE Connect to access the resources. Once you have created your Advance HE Connect account, and are successfully logged in, you will be able to access the festival resources with this link

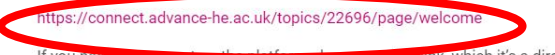

# **RECENT SDF TWEETS**

RT @TMSDI our MD @thatmarkgilroy is getting ready to run his pecha kucha session on the future of teams for @SDFACUK #SDFest2021 - going to be a thought-provoking & fun session!

About 6 days ago from Staff Development Forum's Twitter via<br>Twitter Web App

**y** Follow @SDFACUK

**RECENT SDF FACEBOOK POSTS** 

Please contact [networks@advance-he.ac.uk](mailto:networks@advance-he.ac.uk) for any queries related to AdvanceHE Connect.

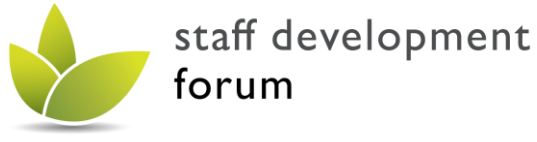

# **Developing Excellent Practice**

3. From the welcome page, select the tab 'SDF Festival 2021', as shown

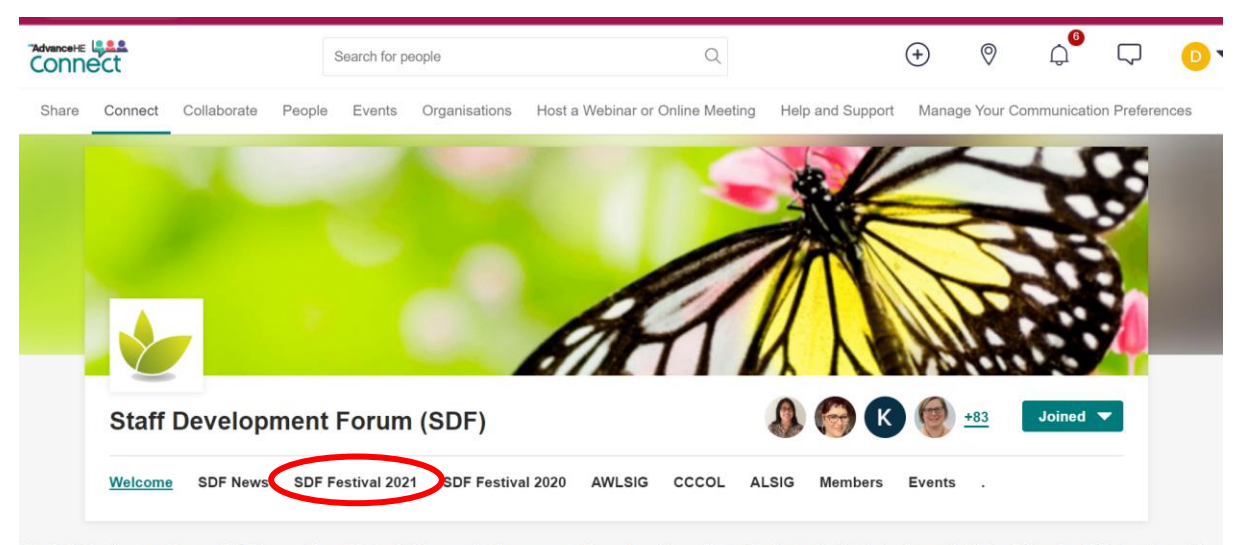

The Staff Development Forum (SDF) is a not-for-profit charitable organisation, representing and working with staff and organisational developers in Higher Education (HE) to enhance the efficiency, effectiveness and organisational performance of the sector and its workforce. Founded in 2004 and sponsored by AdvanceHE, the SDF is a nationally recognised and regionally representative network.

#### 4. After logging in you will see the page:

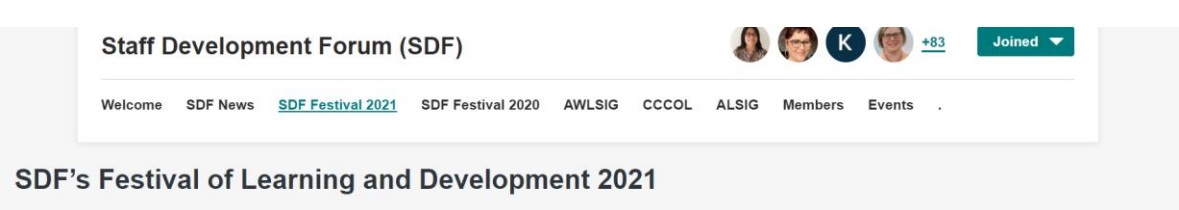

#### Reinventing, reinforcing and recalibrating - 22 to 25th November 2021

'Never let a good crisis go to waste' is attributed to Winston Churchill, for such a different world but so applicable to the world we inhabit now. Today, perhaps more than at any other time, the world needs to draw inspiration from those words. The Covid-19 pandemic has left no one untouched and as we continue towards recovery, our efforts need to be complemented with an equally considered and creative response.

This crisis must be an opportunity, a turning point, for reinforced and more effective self and collective management. We need to work together to develop inspiring solutions for today and future challenges: the Covid-19 recovery, growing inequalities, digitalisation, or the future of work. We need to reflect our collective vision for a strong, resilient, and inclusive recovery. It is now time to put this vision in motion, to turn words into actions.

### 5. Scroll down the page and watch the recording:

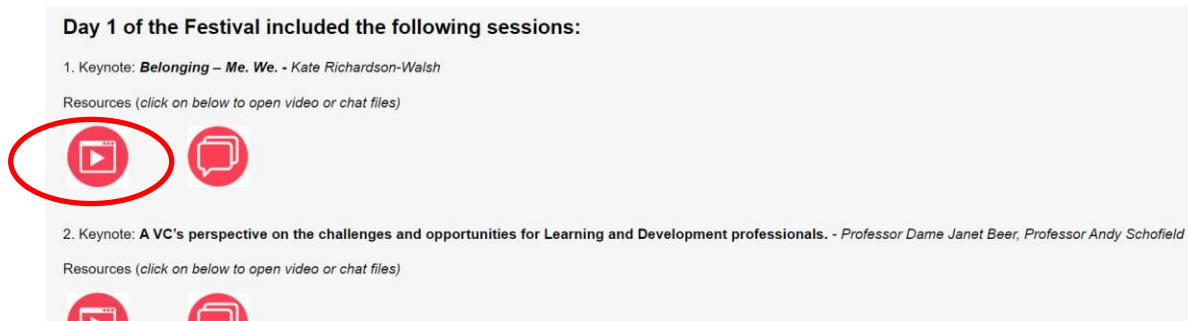

Please contact [networks@advance-he.ac.uk](mailto:networks@advance-he.ac.uk) for any queries related to AdvanceHE Connect.